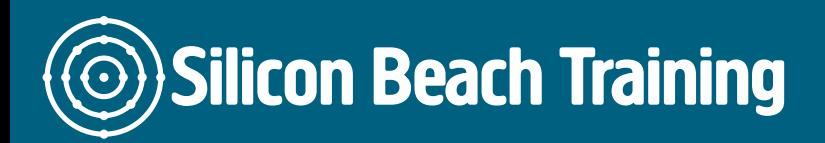

## What is Unix Training?

The Unix training course is a general introduction to the Unix operating system, focusing on developing an understanding of the Unix command line and the utilities available. Programming [and networking](/programming-training) operating systems are vital to all businesses, hence Unix training is designed to enhance the knowledge of IT professionals so that they are able to implement systematic networking systems. Unix courses are vendor-independent and adaptable to a wide range of information technology roles in any type of business. Unix systems and Microsoft Windows programming have a very similar GUI (graphical user interface), meaning Unix systems are user friendly and environmentally adaptable. Unix has been operating since the 1960s and is constantly under development in an attempt to offer the most effective networking system.

## What are the objectives of Unix Training?

After completing this course, delegates will have:

- A broad understanding of the Unix operating system
- Administer and manage Unix operating systems in your business
- Used shell scripts to complete administrative tasks
- Knowledge of its options and capabilities
- The ability to use the command line and other utilities

## Who is the Unix Training course for?

Unix training is for anyone who is interested in understanding Unix operating systems. There are no formal requirements for this course, however computing experience and knowledge of exposure to information technology and operating systems would be beneficial.

### What areas does Unix training cover?

The Unix training course covers:

- Creating, copying, transferring, and deleting files
- Using shell redirection and pipe facilities to extract information
- Using the vi editor tool
- Implementing and changing file permission access
- Monitor and control of processes
- Using text searching tools
- Customization of logging in
- The introduction of Korn, Posix, and Bash Shells

Introduction to Unix

What is Unix and why?

**Silicon Beach Training Ltd** 

## **Silicon Beach Training**

[Tel +44](tel:+441273622272)1273622272 [info@siliconbeachtraining.co.uk](/var/www/html/siliconbeachtraining.co.uk/public/mailTo:info@siliconbeachtraining.co.uk)

- Logging in and passwords
- Remote access using putty
- How to use a command line
- Finding help with man

#### The Unix file system

- Basic commands
- Listing and changing directories
- Moving, copying, deleting and linking files
- Dates and calendars

#### Files

- File ownership and security
- Finding and comparing files
- Creating and removing directories

#### Pipes, redirections and tricks

- Input, output and error streams
- Pipes in Unix
- Some utilities: sort, cat and tail
- Searching with grep
- Sed and awk
- Regular expressions

#### An Introduction to vi

- Why use vi?
- Opening and saving files
- Edit and Insert modes
- Simple commands in vi

#### Other utilities

- Telnet
- FTP
- Finger
- Reading mail from the command line

#### Process Management

- Using ps and top
- Background processes
- Killing Bad Processes

#### Basic Administration

• Managing users and groups

Silicon Beach Training Ltd

# **Silicon Beach Training**

[Tel +44](tel:+441273622272)1273622272 [info@siliconbeachtraining.co.uk](/var/www/html/siliconbeachtraining.co.uk/public/mailTo:info@siliconbeachtraining.co.uk)

- Init and shutdown
- Cron
- What can go wrong?

#### Using a shell

- What is a shell?
- Choosing a shell
- Environment variables

#### Introduction to Shell programming

- Scripting sequences of commands
- Variables and command-line arguments
- Control structures if and loops

#### Setting up Linux

- Installation
- Desktop on Linux
- Where next?